## **Übersicht: Tools in Stud.IP**

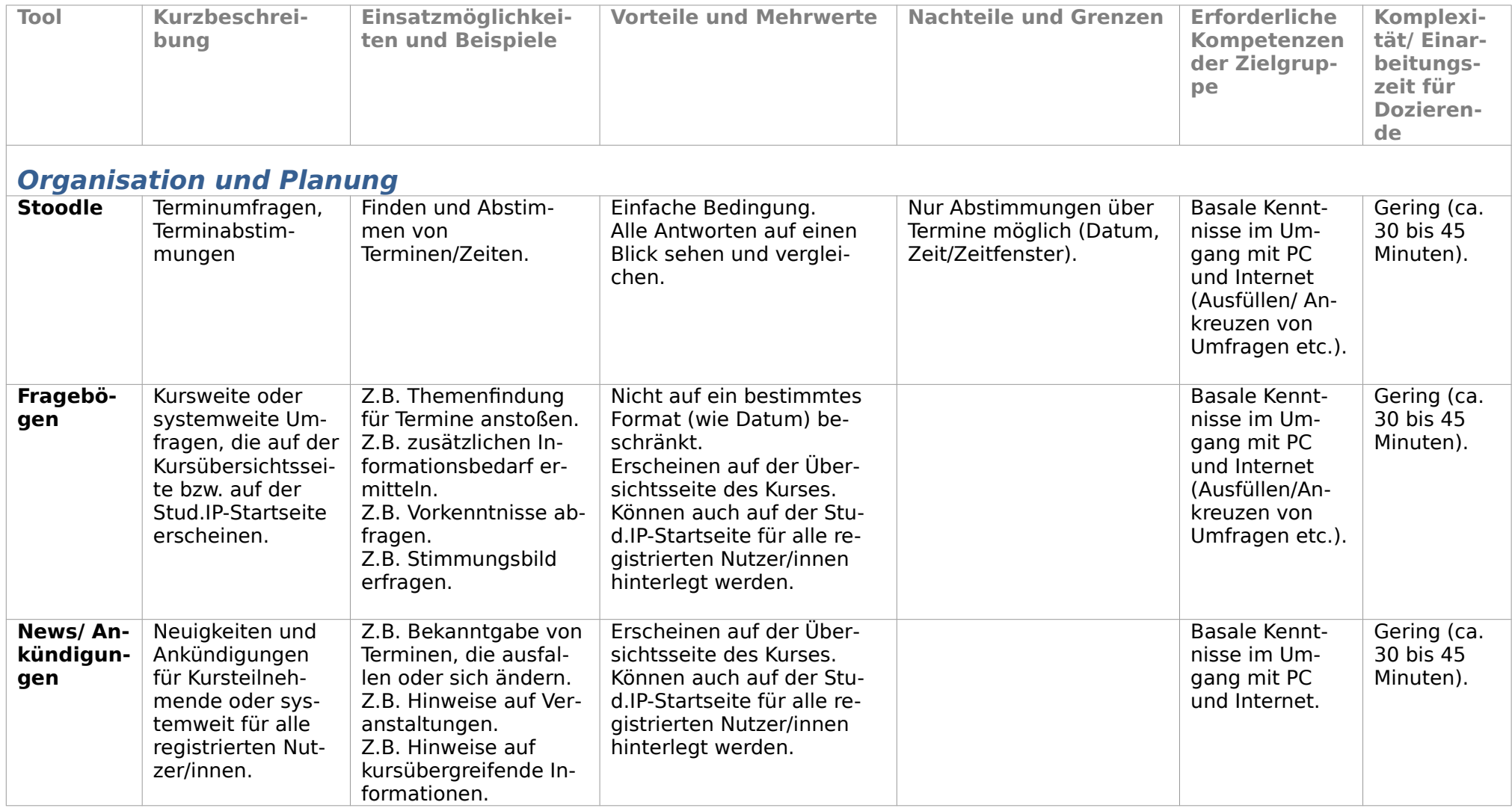

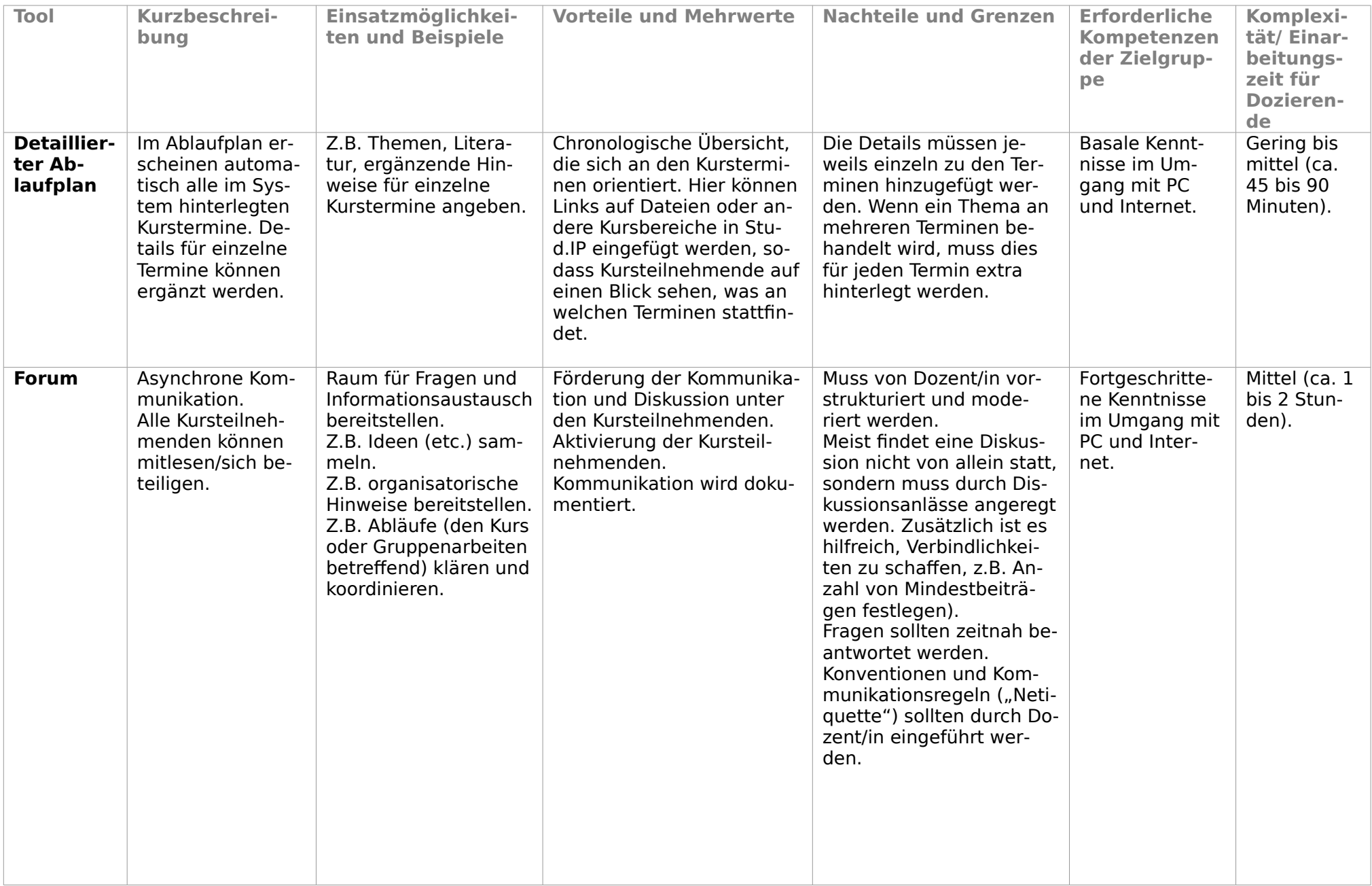

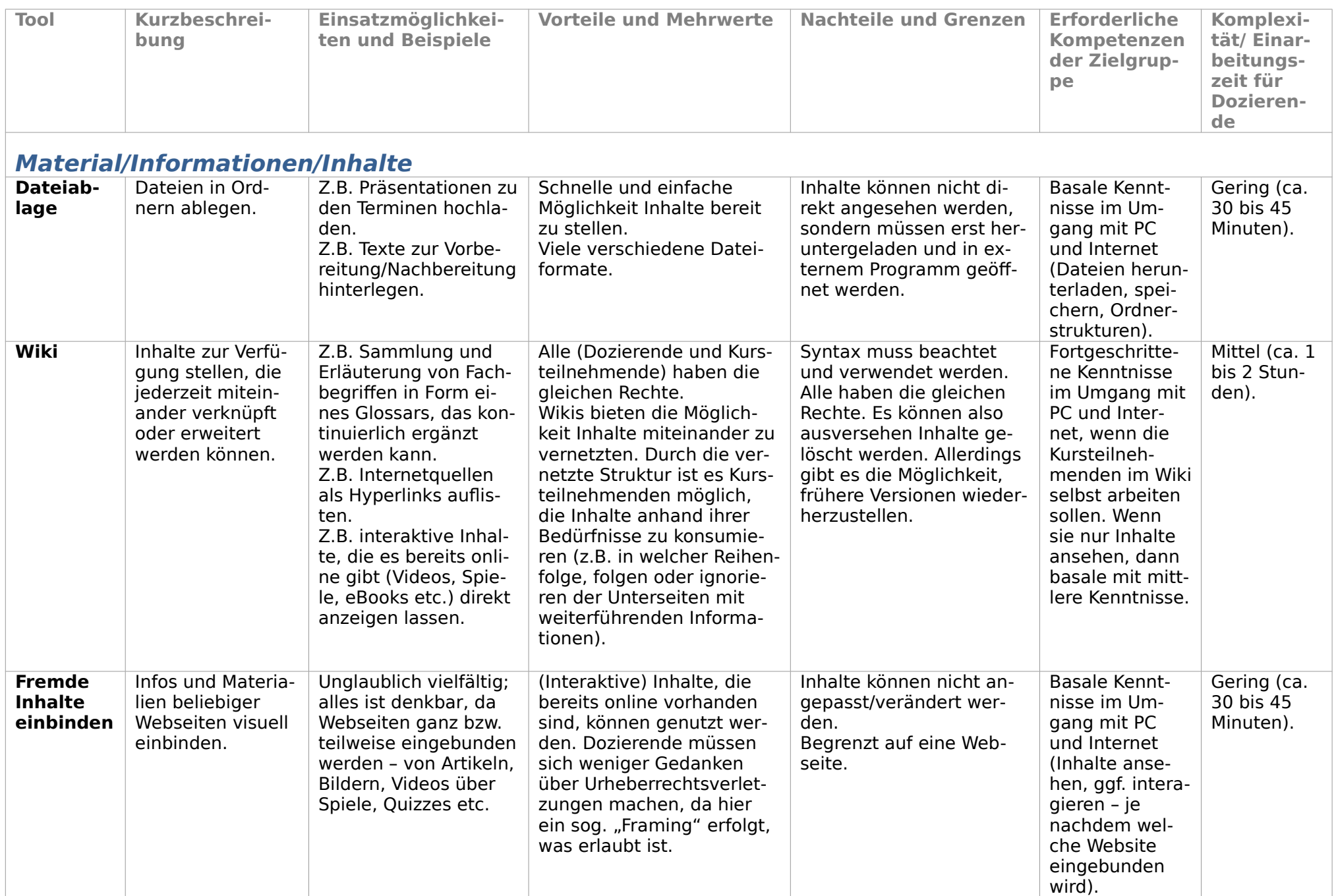

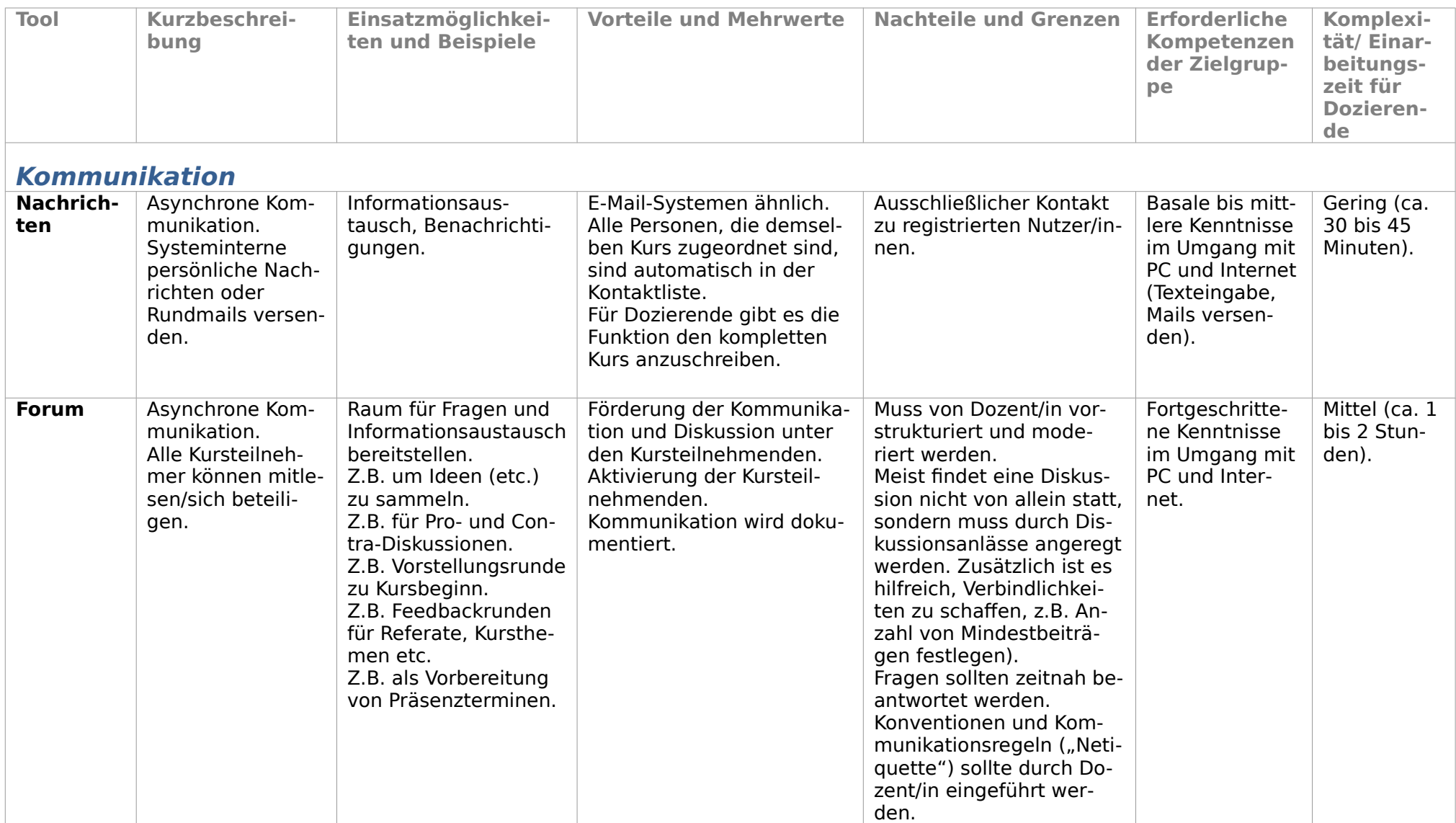

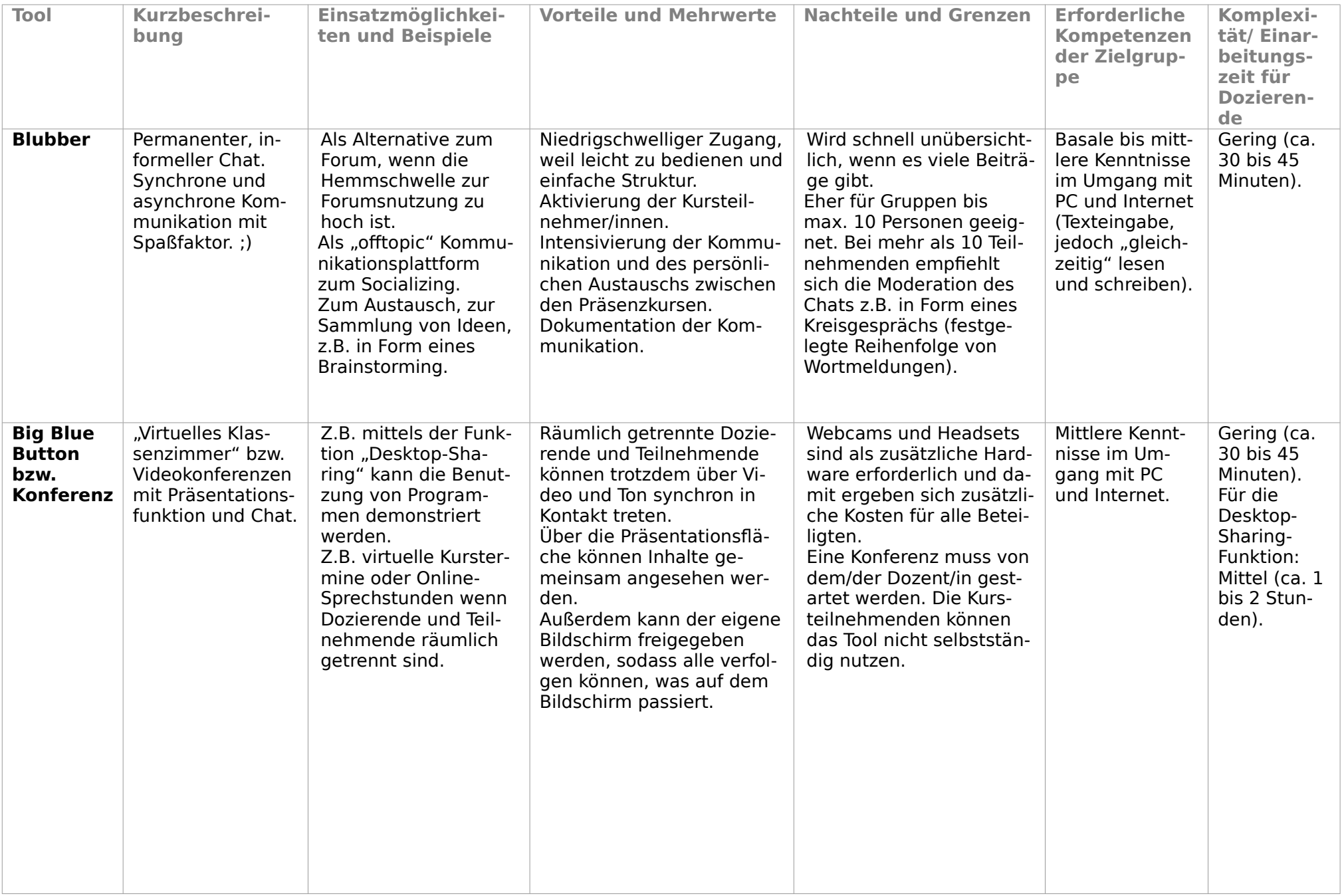

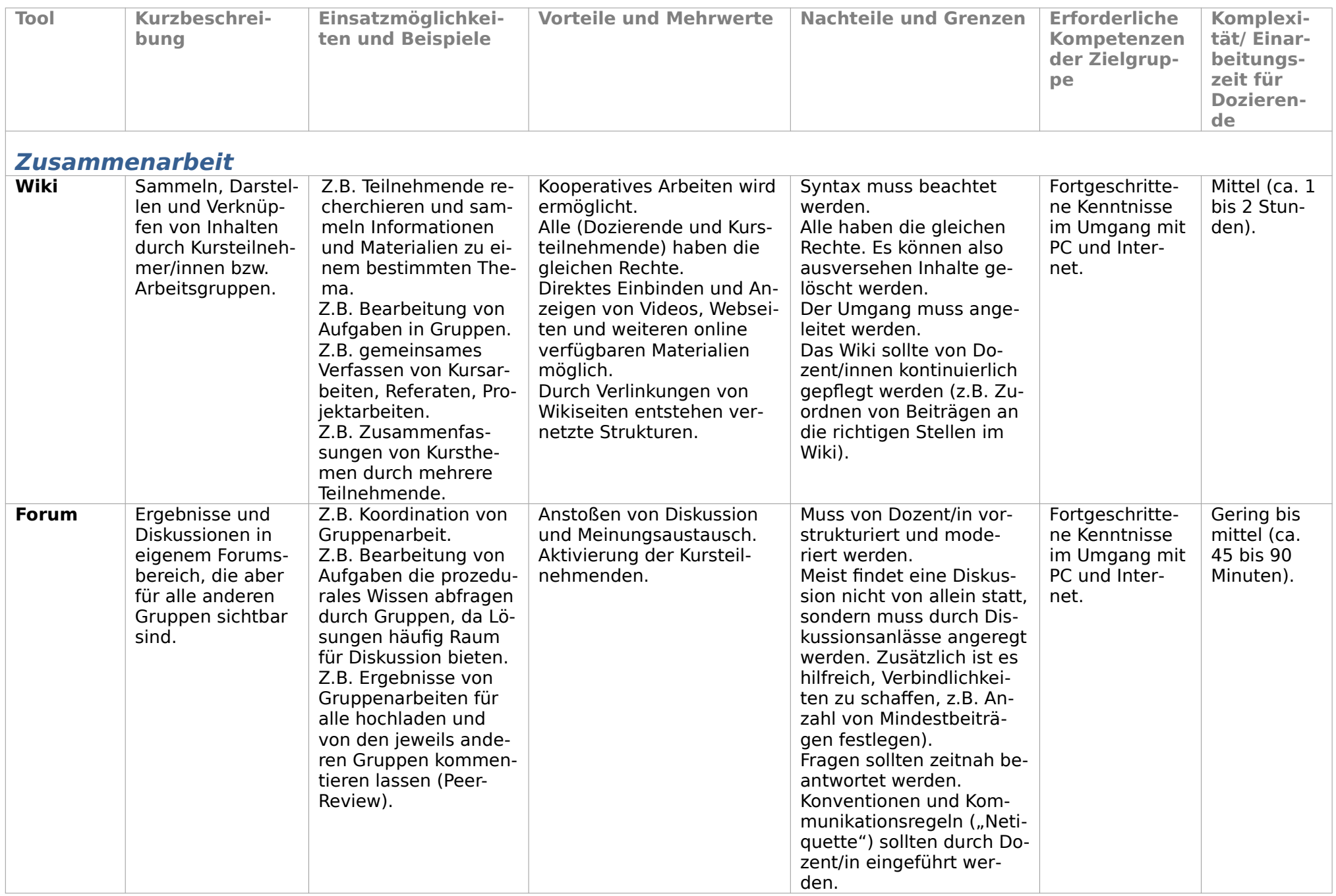

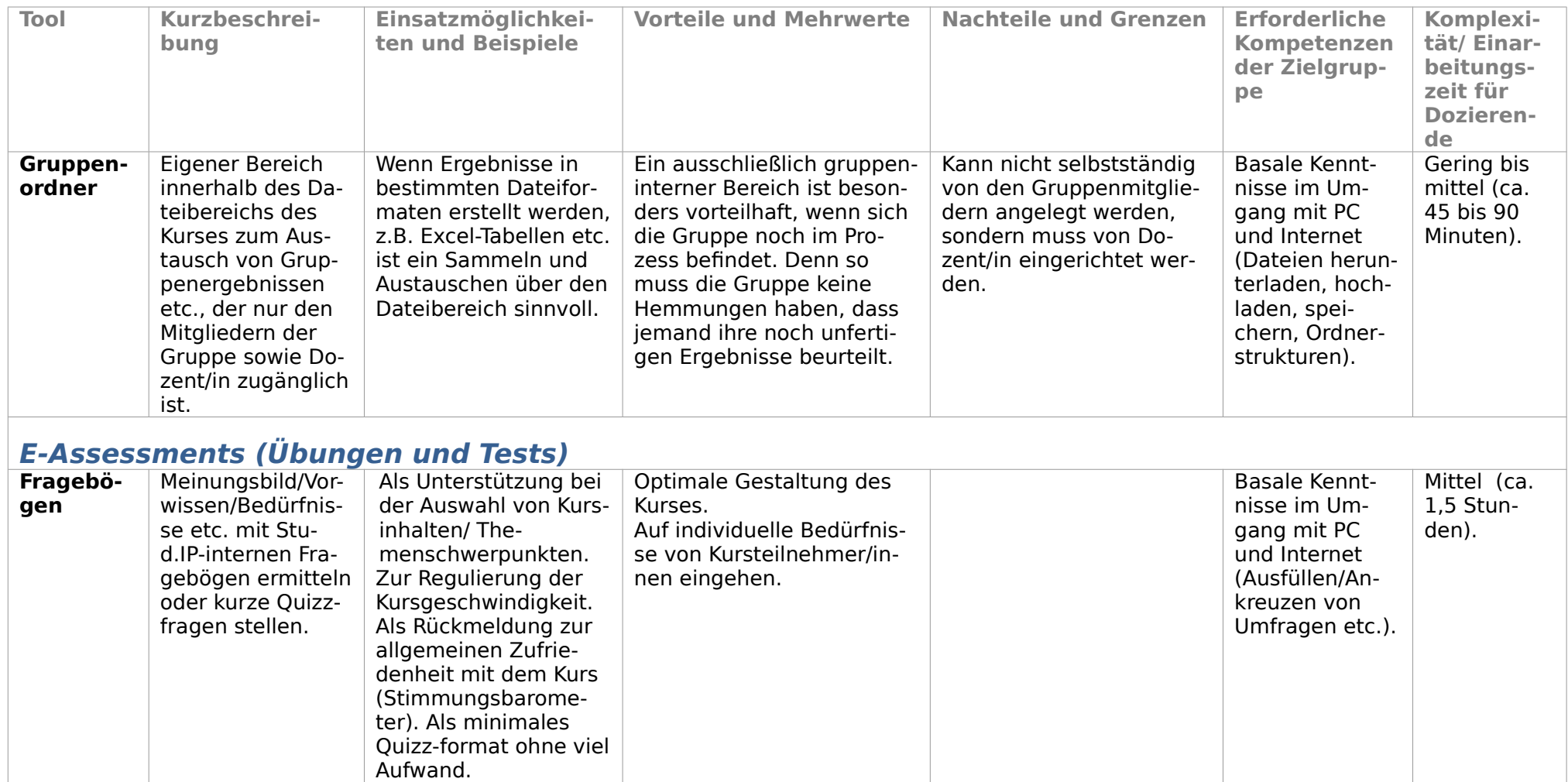

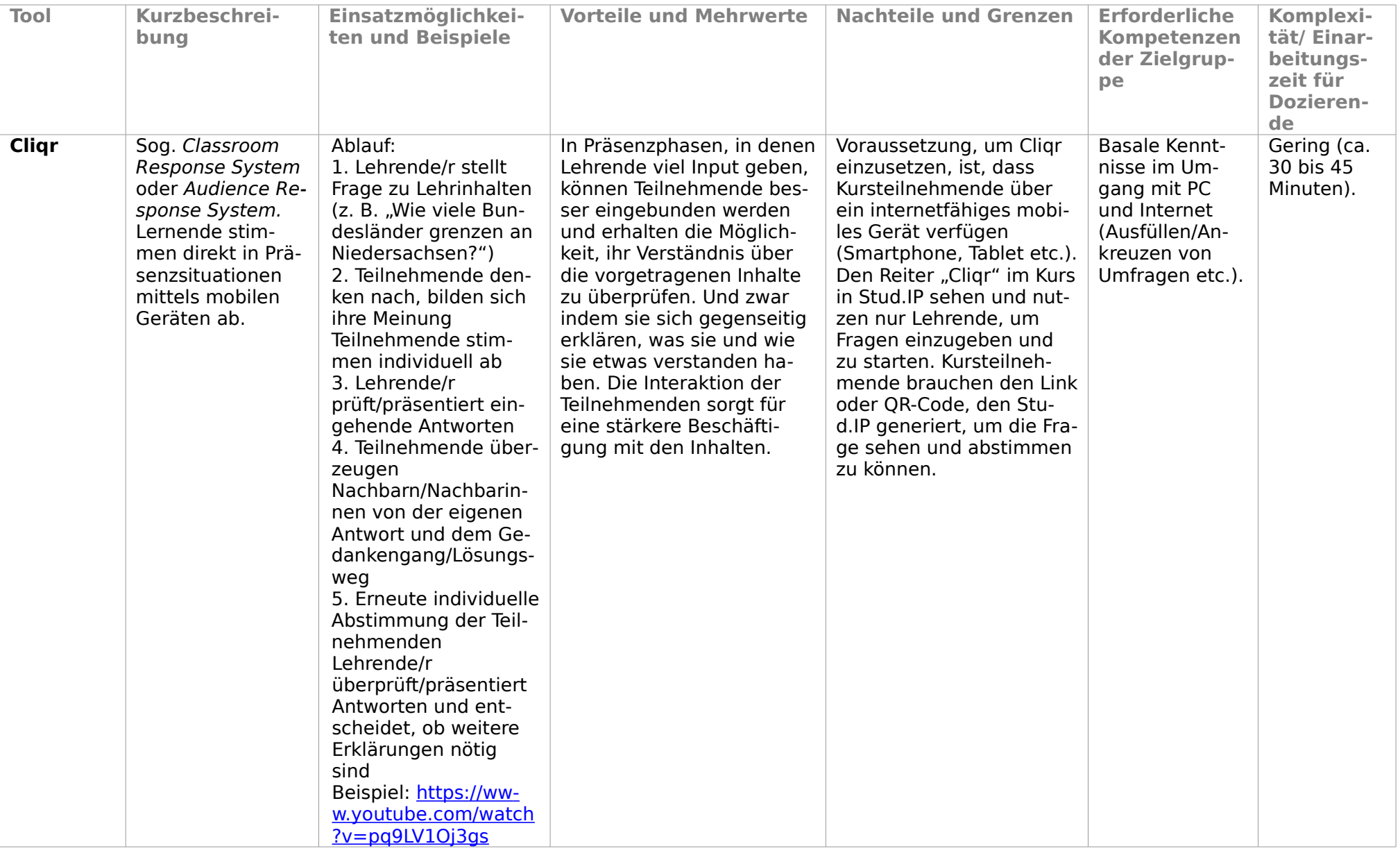

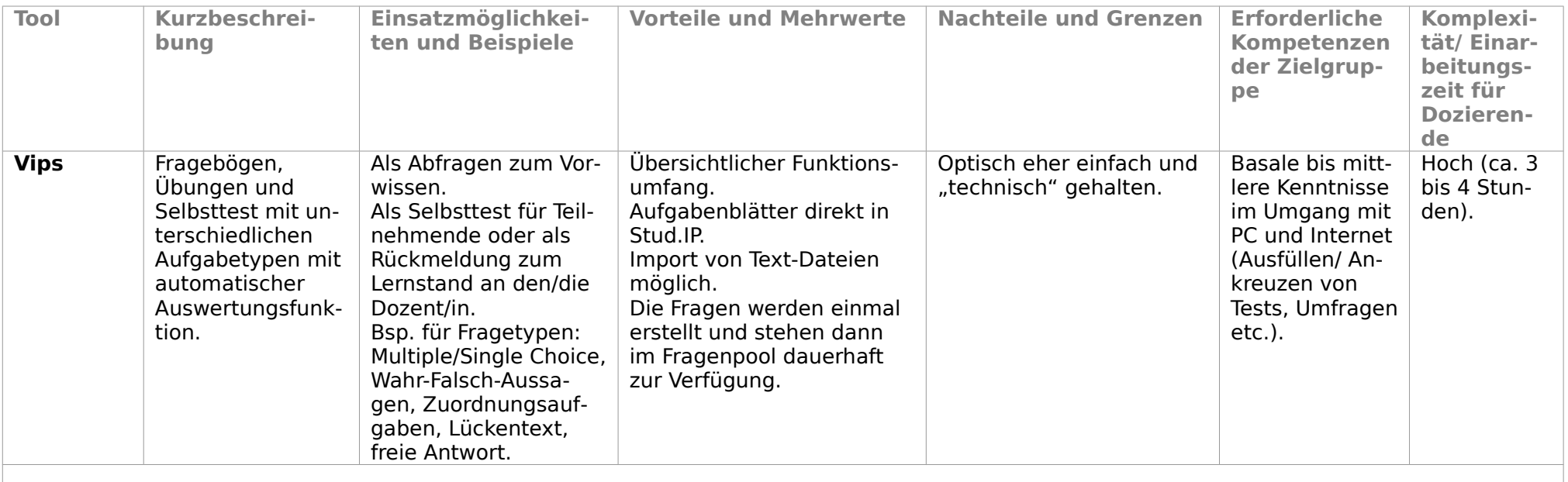

## **Multimediale Lernmodule**

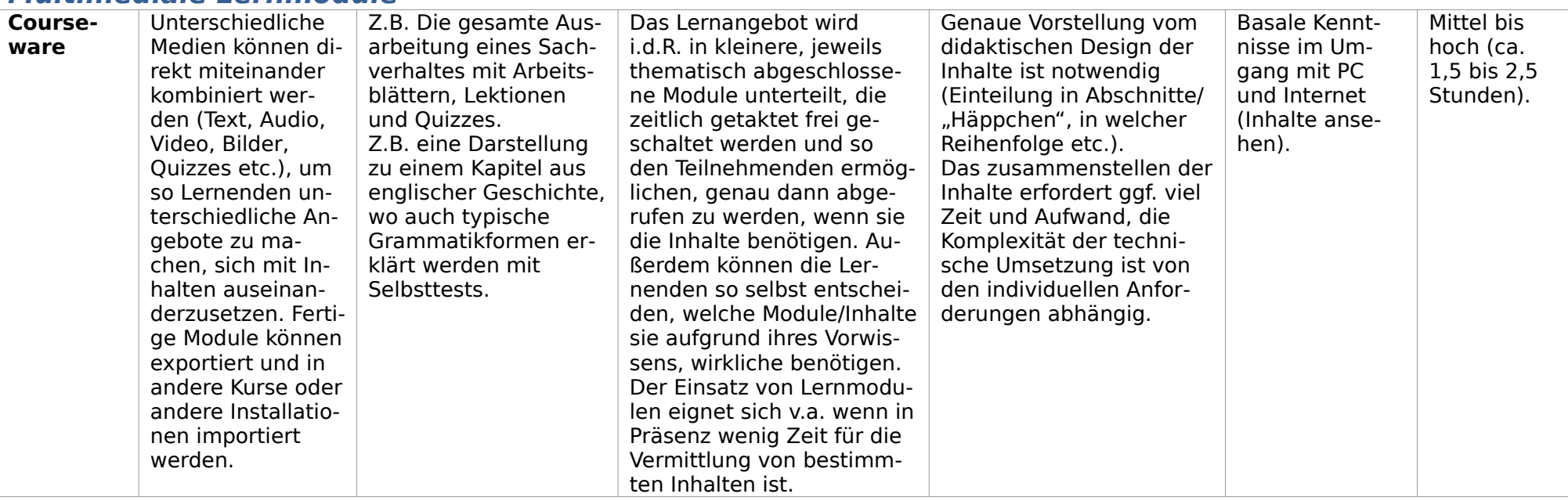